# **HON** (bývalé OFFICEPRO)

Pokud zboží **nemáme na našem skladě**, tak objednáváme přes email.

### **Objednávka hrazená KARTOU:**

**1.** Pokud zboží **nemáme na našem skladě**, tak objednáváme přes email.

**2.** do emailu je potřeba upřesnit sklad, kde zboží vyzvedneme

a) Opava - vyzvedneme naší dodávkou nebo zašleme přepravce (označení skladu na potvrzení ZK)

b) Brno – zašleme přepravce (označení skladu na potvrzení ZB)

```
Komu
        Kateřina Kuzníková < katerina. kuznikova@hon.cz> @
Předmět Objednávka č. 63937
```
Dobrý den,

objednávám 2 ks Calypso XL 1211 antracit + 2 ks podhlavník P1.

Požádám Vás o zaslání faktury pro vyzvednutí v Brně, následně zašlu DL a štítek pro přepravce.

Děkuji

**3.** do naší objednávky si vložíme zelenou vlaječku - čekáme na email s fakturou a potvrzením objednávky

vypnout objednáno u dodavatele zruší

**4.** kontrola potvrzení ( zboží, atd...)

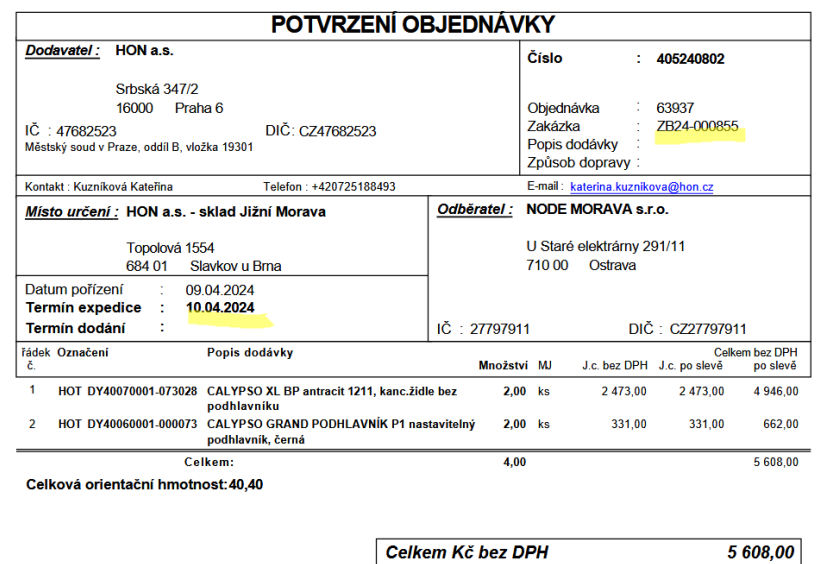

**5.** Přijatou fakturu naskladníme

#### **6.** vystavíme fakturu pro zákazníka

a) vytiskneme pro založení a pdf zasíláme emailem

b) v případě přiložení losu, je potřeba vytisknout fa pro založení a druhý kus zaslat s losem ČP

**7.** Dodací list vygenerujeme - jako pdf na plochu

**8.** připravíme přepravce, dle velikosti zásilky (doporučení přepravce najdete v objednávce na pravé straně)

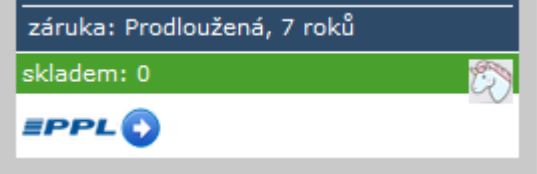

- **a) PPL** připravit novou zásilku
	- **DŮLEŽITÉ!!** vypsat do poznámky na štítku číslo zakázky Honu a naše ID
	- vygenerovat si štítek a uložit, jako **pdf** na plochu
	- sledovací číslo uložit k objednávce
		- **DŮLEŽITÉ!!!** objednat svoz balíků na

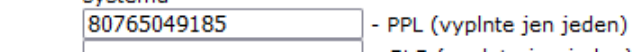

 $\alpha$  ,  $\beta$ 

následující den

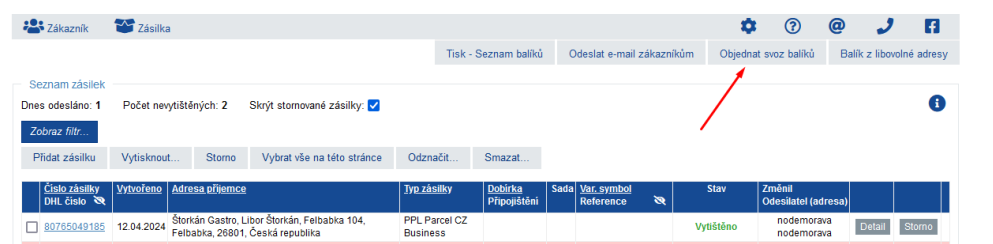

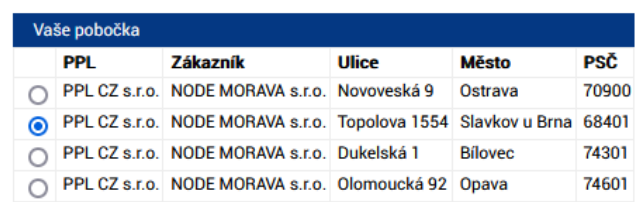

#### **Pro Opavu**

**Pro Brno**

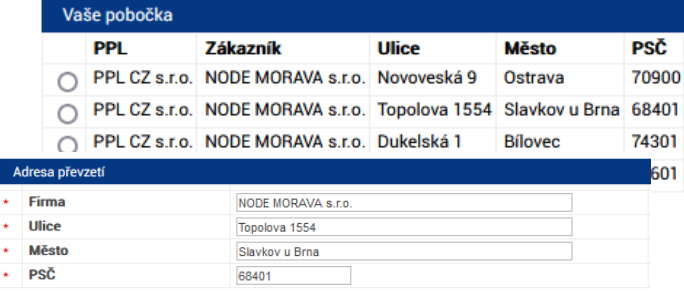

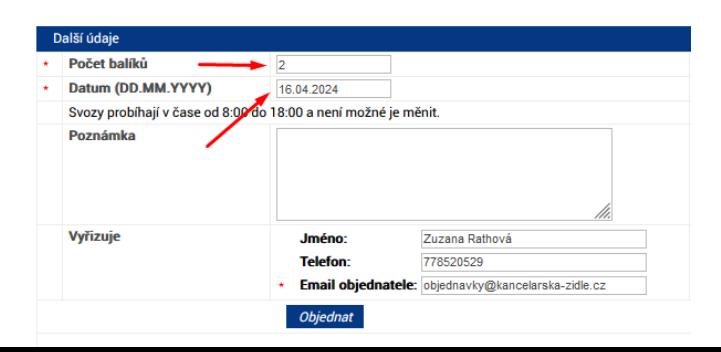

Komu Dominika Babicová < dominika.babicova@hon.cz> @ Předmět Re: Faktura 610240882

- jako odpověď na email z Honu, zasíláme pdf štítek PPL a dodacím listem, např… Dobrý den,

děkuji za fakturu a v příloze zasílám DL + štítky.

Přepravce PPL vyzvedne zítra 10.04.2024.

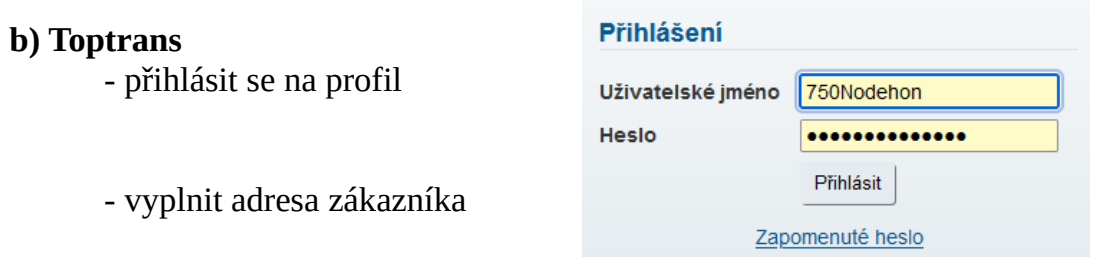

- **DŮLEŽITÉ!!** vyplnit označení ( číslo zakázky Honu a naše ID)

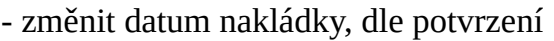

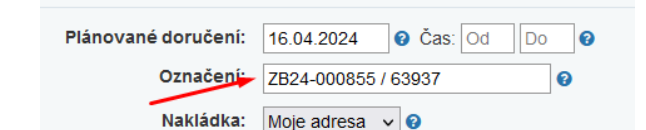

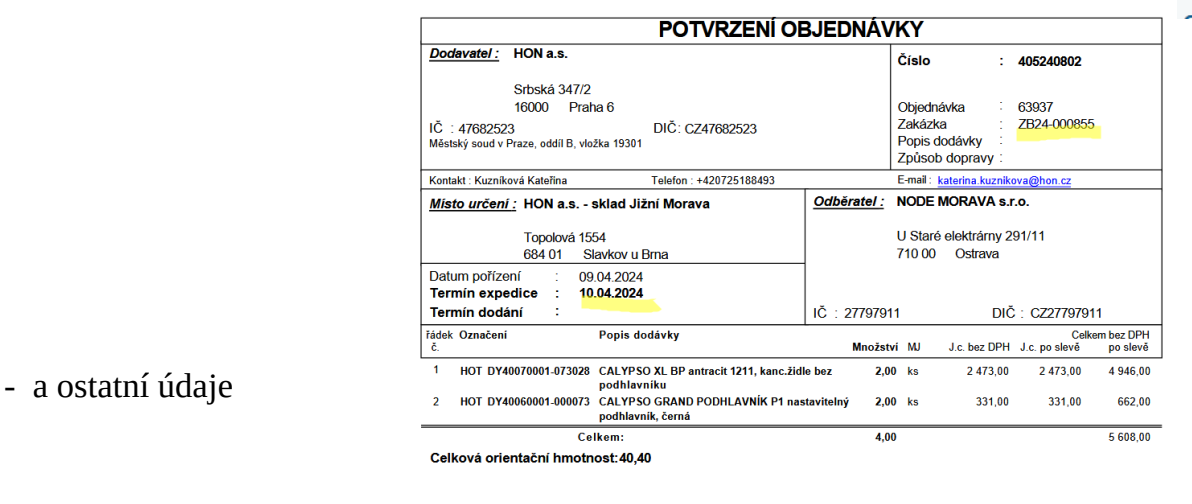

Celkem Kč bez DPH  $5608,00$ 

- štítek uložit, jako **pdf** na plochu

- sledovací číslo uložit k objednávce

- jako odpověď na email z Honu, zasíláme pdf štítek TT a dodací list

**12.** zákazníkovi potvrdíme termín expedice

# **Objednávka na ZÁLOHOVOU FAKTURU:**

Při větší počtu zboží, telefonicky ověříme dostupnost a popř. rezervujeme. Po **UHRAZENÍ** zálohové faktury postupujeme stejně, viz. objednávka placena kartou.

# **Objednávka na DOBÍRKU:**

- **1.** Pokud zboží **nemáme na našem skladě**, tak objednáváme přes email.
- **2.** do emailu je potřeba upřesnit sklad, kde zboží vyzvedneme
	- a) Opava vyzvedneme naší dodávkou nebo zašleme přepravce (označení skladu na potvrzení ZK)
	- b) Brno zašleme přepravce (označení skladu na potvrzení ZB)
		- Kateřina Kuzníková < katerina. kuznikova@hon.cz> @ Komu Předmět Objednávka č. 63937

Dobrý den,

objednávám 2 ks Calypso XL 1211 antracit + 2 ks podhlavník P1.

Požádám Vás o zaslání faktury pro vyzvednutí v Brně, následně zašlu DL a štítek pro přepravce.

Děkuji

**3.** do naší objednávky si vložíme zelenou vlaječku - čekáme na email s fakturou a potvrzením objednávky

vypnout objednáno u dodavatele zruší k

**4.** kontrola potvrzení ( zboží, atd...)

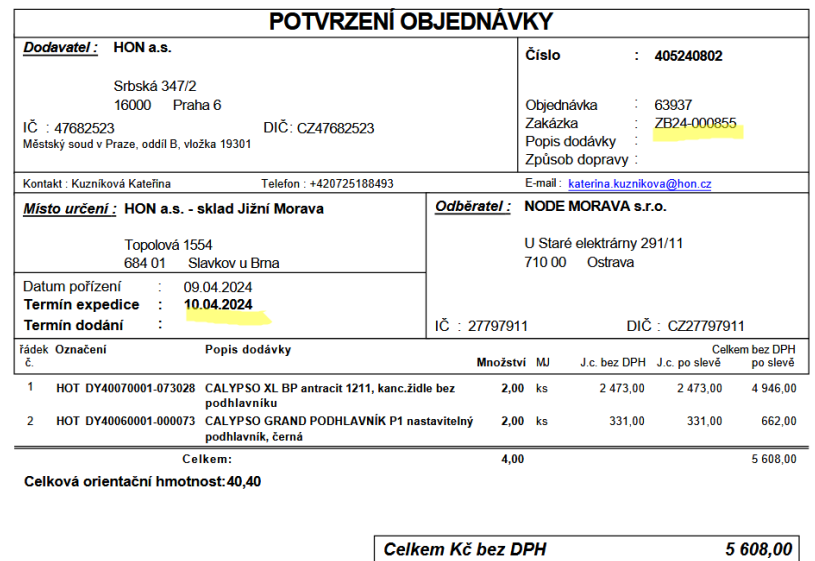

**5.** Přijatou fakturu naskladníme

**6.** vystavíme fakturu pro zákazníka

a) vytiskneme pro založení a pdf zasíláme emailem

b) v případě přiložení losu, je potřeba vytisknout fa pro založení a druhý kus zaslat s losem ČP

#### **7.** Dodací list vygenerujeme - jako pdf na plochu

**8.** připravíme přepravce, dle velikosti zásilky (doporučení přepravce najdete v objednávce na pravé straně)

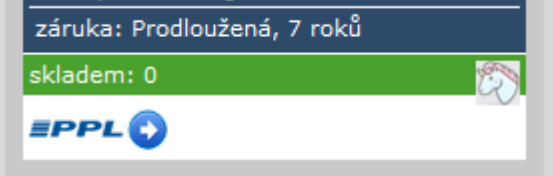

## **a) PPL** - připravit novou zásilku

**- DŮLEŽITÉ!!** vypsat do poznámky na štítku číslo zakázky Honu a naše ID

80765049185

- **POZOR!!!!** vyplnit **DOBÍRKU a VARIABILNÍ SYMBOL**
- vygenerovat si štítek a uložit, jako **pdf** na plochu
- sledovací číslo uložit k objednávce
- **DŮLEŽITÉ!!!** objednat svoz balíků na

- PPL (vypInte jen jeden)

následující den

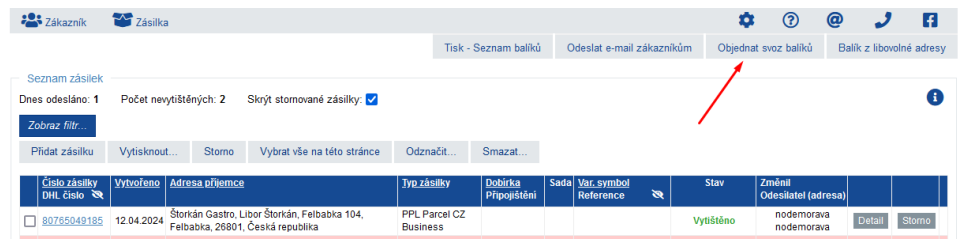

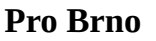

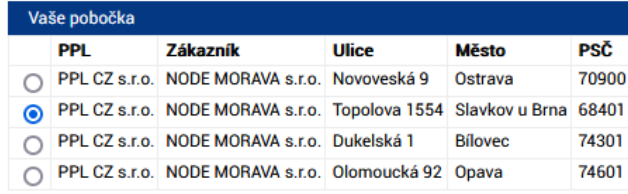

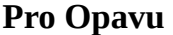

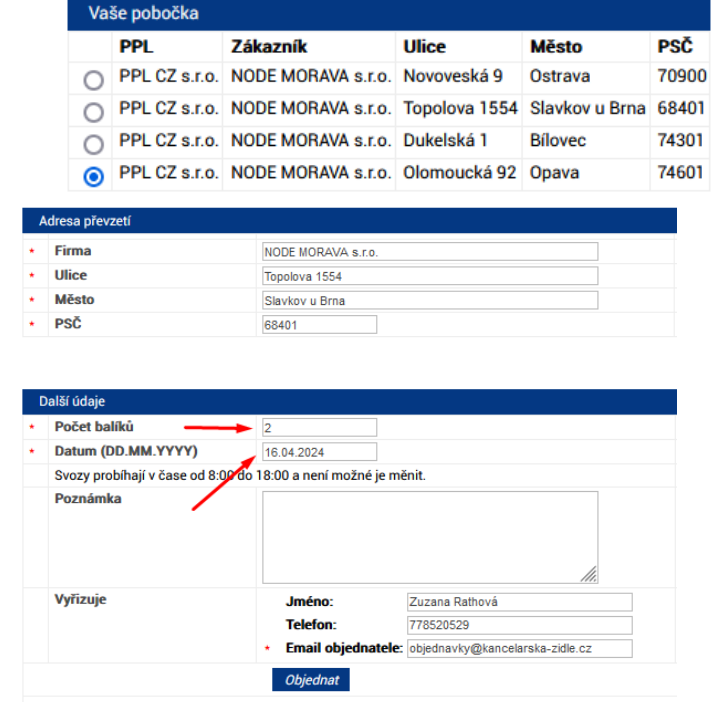

Komu Dominika Babicová < dominika.babicova@hon.cz> @ Předmět Re: Faktura 610240882

- jako odpověď na email z Honu,

zasíláme pdf štítek PPL a dodacím listem, např…

Dobrý den.

Uživatelské jméno 750Nodehon

děkuji za fakturu a v příloze zasílám DL + štítky.

Přepravce PPL vyzvedne zítra 10.04.2024.

..............

Přihlásit

Zapomenuté heslo

#### **b) Toptrans**

 $- a$ 

- přihlásit se na profil

- vyplnit adresa zákazníka

- **DŮLEŽITÉ!!** vyplnit označení ( číslo zakázky Honu a naše ID)

Přihlášení

Heslo

### - **POZOR!!!!** vyplnit **DOBÍRKU a VARIABILNÍ SYMBOL**

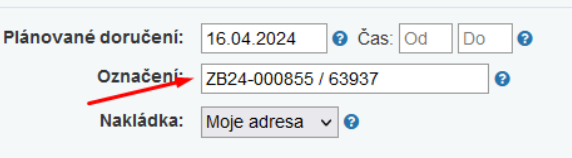

- změnit datum nakládky, dle potvrzení

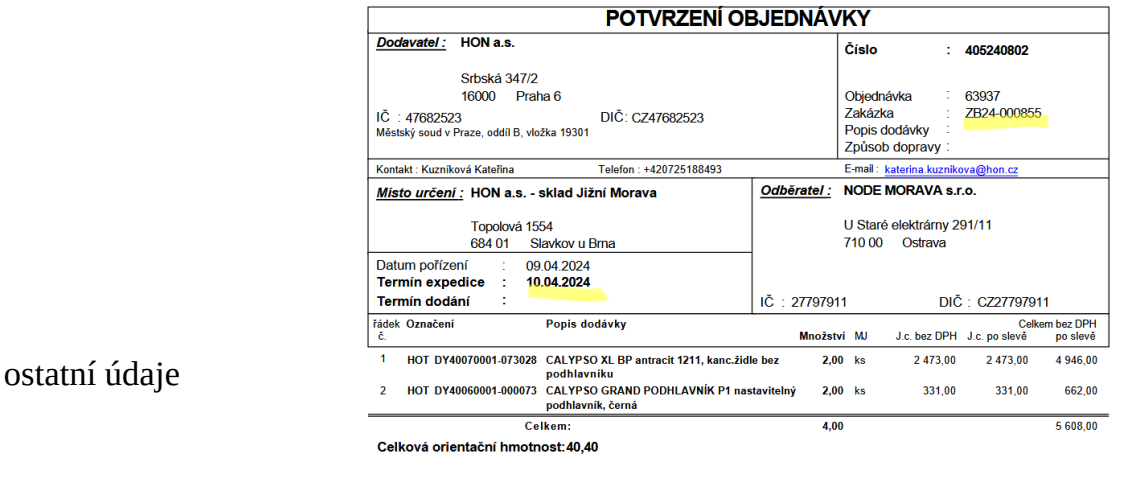

Celkem Kč bez DPH 5 608,00

- štítek uložit, jako **pdf** na plochu

- sledovací číslo uložit k objednávce

- jako odpověď na email z Honu, zasíláme pdf štítek TT a dodací list

#### **12.** zákazníkovi potvrdíme termín expedice